Муниципальное бюджетное образовательное учреждение дополнительного образования «Дворец творчества «Орион» городского округа город Уфа Республики Башкортостан

Принято на заседании педагогического совета. Протокод  $N_2$  1 or  $\frac{31}{N}$  08 2023г.

Утверждаю Ю.В. Почуева Директор Приказ №323 от «31»  $\mathcal{O}\mathcal{P}$ 2023г.

Дополнительная общеобразовательная общеразвивающая программа социально - гуманитарной направленности детская телестудия «Zaсветись»

> Возраст обучающихся: 12-16лет Срок реализации: 1 год

Автор - составитель методист Емелева Елена Фикусовна

Уфа 2023

#### **Пояснительная записка**

 Изменение информационной структуры общества требует нового подхода к формам работы с детьми. Получили новое развитие средства информации: глобальные компьютерные сети, телевидение, радио, мобильные телефонные сети, факсимильная связь. Новые информационные технологии должны стать инструментом для познания мира и осознания себя в нём, а не просто средством для получения удовольствия от компьютерных игр и «скачивания» тем для рефератов из Интернета.

 Необходимо одновременно помогать детям в анализе и понимании устного и печатного слова, содействовать тому, чтобы они сами могли рассказать о происходящих событиях, высказаться о своём социальном, политическом окружении. Эти два аспекта теснейшим образом связаны и дополняют друг друга в программе Детская телестудия «Zасветись». Данная программа нацелена на освоение современных информационных технологий, совершенствование основных видов речевой деятельности в их единстве и взаимосвязи.

 Настоящая программа имеет **социально – гуманитарную направленность** предполагает овладение навыками создания видеороликов, и направлена на воспитание интересов к тележурналистике, выявление индивидуальных особенностей учащихся, развитие творческих способностей. Теоретические и практические занятия призваны дать представление о специфике деятельности телевизионного ведущего, особенностях телевизионного производства и телевизионных технологиях - организационной, сценарной, операторской, режиссерской. Производство телепрограммы - особая профессиональная и психологическая среда, требующая как от телеведущего, так и от участников программы (ньюсмэйкеров, героев репортажей, гостей в студии) определенных навыков и способностей. Как создается телевизионная атмосфера? В чем специфика работы «на камеру»? Как подготовиться к телевизионному общению? Что должен знать и уметь телеведущий? Как создается экранный образ? В чем секрет популярности телевизионных ведущих? Программа призвана прояснить эти и многие другие вопросы. Особая задача на тренинге отработка навыков и приемов работы в кадре. Обучающиеся овладевают знаниями и опытом общения с компьютером и техническим оснащением телестудии, осваивают компьютерные программы позволяющие производить запись и монтаж телепрограмм. В разделе «Актерское мастерство» обучающиеся научатся импровизировать, проявлять свои способности и таланты, легко перевоплощаться и свободно общаться с публикой. Занятия по «Технике и культуре речи» это комплекс тренировочных упражнений для развития фонационного (речевого) дыхания, голоса, хорошей дикции, правильного произношения. На занятиях-тренингах отрабатываются умения и навыки творческого использования голоса. обучающиеся получают знания о том, как сохранить голосовой аппарат от перегрузок и заболеваний, а также

сведения о культуре речи, ее выразительных средствах. Любое публичное выступление включает в себя несколько обязательных элементов предполагает знание основ ораторского мастерства, культуры устной речи, а также техники владения ими. Занятия курса позволят освоить речевые и внелингвистические средства, комплекс профессиональных навыков для успешного выступления в эфире.

Предлагаемый курс обучения по данной программе адресован обучающимся в возрасте 12-16 лет. Количество учащихся в учебной группе до 15 человек

**Новизна** программы состоит в том, что она даёт возможность использовать навыки, полученные во время обучения основам теле журналистского мастерства, включая обучающихся в систему средств массовой коммуникации общества.

 Благодаря занятиям в объединении Детской телестудии «Zасветись» обучающиеся учатся работать коллективно, решать вопросы с учётом интересов окружающих людей, учатся контактировать с разными людьми, помогать друг другу, учатся оценивать события с нравственных позиций, приобретают навыки контролировать себя, становятся более эрудированными и коммуникабельными людьми, повышается общий уровень культуры обучающихся. Программа носит комплексный характер и включает в себя различные элементы:

- обучение основам телевизионных специальностей: тележурналистика, операторское мастерство, видеомонтаж;

- развитие творческих, коммуникативных способностей личности в процессе участия в творческом телевизионном процессе;

- участие в социально-значимой деятельности детского самоуправляемого коллектива.

**Педагогическая целесообразность** программы заключается в комплексном подходе в вопросе развития творческого мышления ребенка. Процесс создания видеоролика, выезд на съемки, создание сценария, актерская игра, безусловно, развивает интеллект ребенка, сообразительность, память, фантазию.

**Особенностью** данной программы является ее практическая направленность, так как в результате проведения занятий обучающимися создаются теленовости, которые транслируются на местном телевизионном канале.

#### **Цель программы:**

Создание условий к саморазвитию обучающихся через создание и трансляцию теле - новостей.

#### **Задачи программы:**

#### **Обучающие задачи:**

- повышение уровня ИКТ - компетенций обучающихся. Изучение компьютерных программ, используемых при монтаже и обработке видеоматериала;

- обучение выступлению перед публикой и камерой;

- бучение первоначальным знаниям о тележурналистике;

#### **Развивающие задачи:**

- развитие ораторских навыков; освоение техники культуры речи;

- развитие творческих и коммуникативных способностей, развитие актёрских способностей и навыков;

- активизация мыслительного процесса и познавательного интереса;

- развитие умения импровизировать, сочинять, фантазировать т.е. творчески относится к поставленной задаче;

- развитие у детей способности к логическому, творческому мышлению;

- активизация интеллектуальных качеств личности, сознательного выбора профессии.

#### **Воспитательные задачи:**

- овладение навыками общения и коллективного творчества;

- воспитание интереса к общению с информацией и обширной аудиторией;

- вовлечение обучающихся в систему соуправления воспитательной работой в образовательном пространстве муниципального образования;

- воспитание воли, стремление доводить начатое дело до конца;

- воспитание объективного отношения к себе, к своим поступкам, чувство самоконтроля;

- формирование у детей потребности к саморазвитию и предприимчивости.

#### **Возраст детей, участвующих в реализации данной программы.**

Возраст детей: 12-16 лет. В объединении могут заниматься и мальчики и девочки. Набор детей - по желанию. Количество обучающихся в группе: 15 человек.

#### **Сроки реализации программы:**

 Дополнительная общеобразовательная общеразвивающая программа Детской телестудии «Zасветись» рассчитана на 1 год обучения.

#### **Формы и методы обучения:**

 Программа имеет два уровня: стартовый и базовый. Каждый уровень рассчитан на 72 часа. Всего 144 часа в год.

 При реализации программы предполагаются очные групповые формы организации деятельности обучающихся.

При реализации программы по дистанционной форме предполагаются онлайн занятия, либо занятия с применением кейс – технологий. Обязательна обратная связь с обучающимися.

 Форма организации учебного процесса обусловлена возрастными особенностями обучающихся. Очные занятия проводятся 2 раз в неделю 2 часа. Количество обучающихся в группах 15 человек.

Занятия по дистанционной форме обучения: онлайн занятия проводятся два раза в неделю по 30 мин., 1ч.30 мин. – для подготовки и обратной связи с педагогом.

**Формы и методы занятий:** беседа, творческое общение, индивидуальное общение, лекция, демонстрация-объяснение, практическое занятие, съёмки телепрограмм, сюжетное построение, тренинги, игры, просмотр видеороликов с последующим анализом их речевого сопровождения; проблемный разбор самого удачного/неудачного репортажа месяца; встречи с работниками СМИ.

#### **Ожидаемые результаты и способы их проверки**

#### **В конце первого года обучения ребенок будет знать:**

- основы теории тележурналистики.

- технологию работы в программах видеомонтажа.

- правила ТБ при работе с видеоаппаратурой, компьютером, проектором.

#### **В конце первого года обучения ребенок будет уметь:**

1. Вести фото- и видеосъёмку: правильно выбирать точку съёмки; грамотно строить композицию кадра; настраивать и правильно использовать освещение; правильно использовать планы; правильно использовать возможности съёмочной техники;

2. Монтировать видеофильмы: производить захват видеофайлов; импортировать заготовки видеофильма;

редактировать и группировать клипы; монтировать звуковую дорожку видеофильма; создавать титры; экспортировать видеофайлы.

3. Знать основы тележурналистики: как взять интервью, как правильно выстроить сюжет, знать упражнения на дикцию, артикуляцию.

4. Уметь выполнять простейшую обработку фотоматериалов для вставки их в видеоряд

4. Выполнять правила ТБ.

## **Способы определения результативности программы**

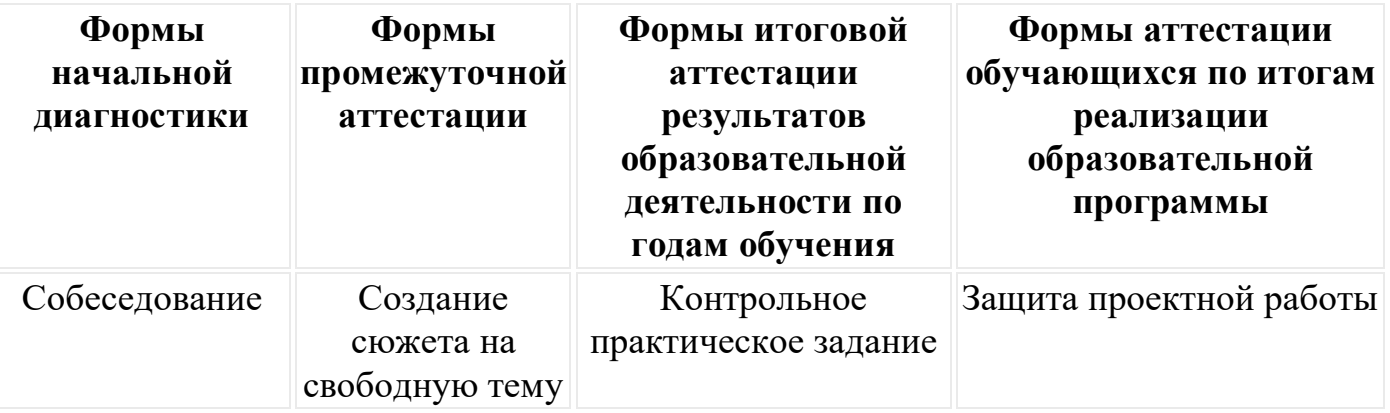

#### **Формы подведения итогов реализации программы**

1. Трансляция по местному телеканалу.

2. Организация фестиваля теле - и киноработ обучающихся.

3. Участие в международных, всероссийских, республиканских фестивалях, слетах, форумах.

#### **Учебные планы**

Тематическое планирование программы структурировано по разделам:

Тележурналистика;

операторское мастерство;

видеомонтаж.

# **УЧЕБНЫЙ ПЛАН**

# **Стартовый уровень**

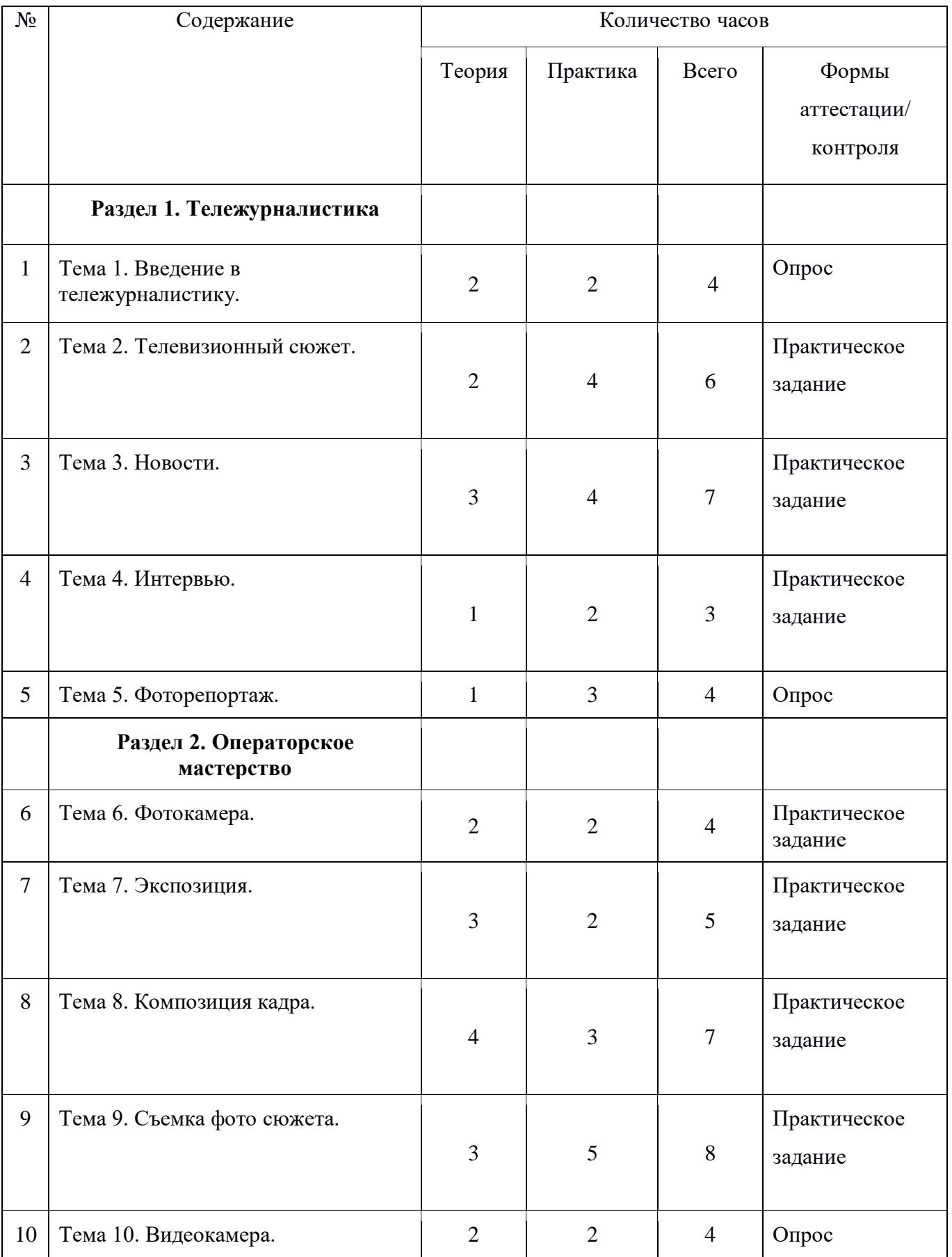

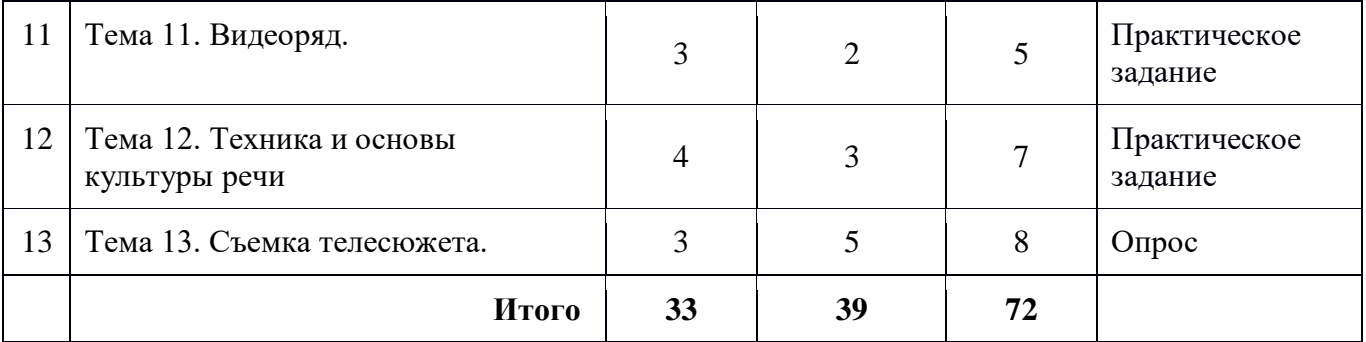

# **Содержание программы**

# **Стартовый уровень**

#### **Тема 1. Введение в тележурналистику. (4 часа).**

**Теория (2 часа).** ТБ при проведении занятий. Введение в тележурналистику.

**Практика (2 часа).** Телевидение как средство коммуникации. Социальные функции телевидения. Этапы создания телепередач. Телевизионные специальности. Создание ролика на произвольную тему. Интервью. Телевизионные жанры. Специфика регионального телевидения. Монтажный стол. Выпуск теленовостей.

## **Тема 2. Телевизионный сюжет. (6 часов).**

**Теория: (2 часа). Практика (4 часа).** Телевизионный язык: умение рассказывать «картинками». Композиция телевизионного сюжета. Работа фотожурналиста. Типы и элементы телевизионных сюжетов. Взаимодействие журналиста и оператора при работе над сюжетом. Создание сюжета на произвольную тему. Понятия «закадровый текст», «стендап», «синхрон», «лайф», «экшн». Выпуск теленовостей.

#### **Тема 3. Новости. (7 часов)**

**Теория (3 часа). Практика (4 часа).** Новости. Критерии отбора новостей. Верстка новостного выпуска. Программы для обработки фотоматериалов. Типы графических файлов. «Классический», «домашний», «публицистический» стиль новостей. Создание сюжета фото-видео материала. Сбор информации. Источники информации. Достоверность информации. Структура фоторепортажа. Особенности работы над информационным сюжетом. «Подводка» к информационному сюжету. Выпуск новостей с элементами фотоматериалов.

**Тема 4. Интервью.(3 часа). Теория (1 час). Практика (2 часа).** Цели и особенности интервью. Активное слушание. Подготовка вопросов для интервью. Требования к вопросу. Взаимодействие оператора и журналиста при съемке интервью. Создание сюжета «Фильм – портрет». Выпуск информационных новостей.

**Тема 5. Фоторепортаж. (4 часа). Теория (1 час). Практика (3 часа).** Функциональное назначение элементов управления видеокамерой и их грамотное применение. ТБ при работе с видеокамерой. Создание сюжета на произвольную тему.

**Тема 6. Фотокамера. (4 часа). Теория (2 часа). Практика (2 часа).** Фотокамера. Устройство цифровой фотокамеры. Обращение с фотокамерой. Создание сюжета на произвольную тему.

**Тема 7. Экспозиция. (5 часов). Теория (3 часа). Практика (2 часа).** Экспозиция кадра. «Картинка» - основа телесюжета. Алгоритм работы оператора при съемке телесюжета.

**Тема 8. Композиция кадра. (7 часов). Теория (4 часа). Практика (3 часа).** Композиция кадра. План: крупный, средний, общий. Ракурс. Перспектива. Глубина кадра. Свет и цвет. Создание сюжета на школьную тему. Выбор плана при съемке человека. Монтаж по крупности.

**Тема 9. Съемка фото сюжета. (8 часов). Теория (3 часа). Практика (5 часов).**Создание сюжета школьного мероприятия. Обрезка, «воздух». Съемка диалога. Правило «восьмерки». Съемка интервью. Выпуск новостей.

**Тема 10. Видеокамера. (4 часа). Теория (2 часа). Практика (2 часа).**Видеокамера. Устройство цифровой видеокамеры. Обращение с видеокамерой.

# **Тема 11. Видеоряд. (5 часов). Теория (3 часа). Практика (2 часа).**

Требования к видеоряду. Основные правила фото-видеосъемки. Баланс белого, освещенность кадра, выравнивание кадра по вертикали. Устойчивость камеры при съемках без штатива. Просмотр учебного фильма. Создание сюжета школьного мероприятия. Выпуск новостей.

# **Тема 12. Техника и основы культуры речи (7 часов). Теория (4 часа). Практика (3 часа).**

Комплекс тренировочных упражнений для развития фонационного (речевого) дыхания, голоса, хорошей дикции, правильного произношения. Отработка умений и навыков творческого использования голоса.

**Тема 13. Съемка телесюжета. (8 часа). Теория (3 часа). Практика (5 часов).** Взаимодействие оператора и журналиста по решению творческой задачи. Создание сюжета. Выпуск новостей. Алгоритм работы оператора при съемке телесюжета. Съемка в особых условиях.

# **УЧЕБНЫЙ ПЛАН**

# **Базовый уровень**

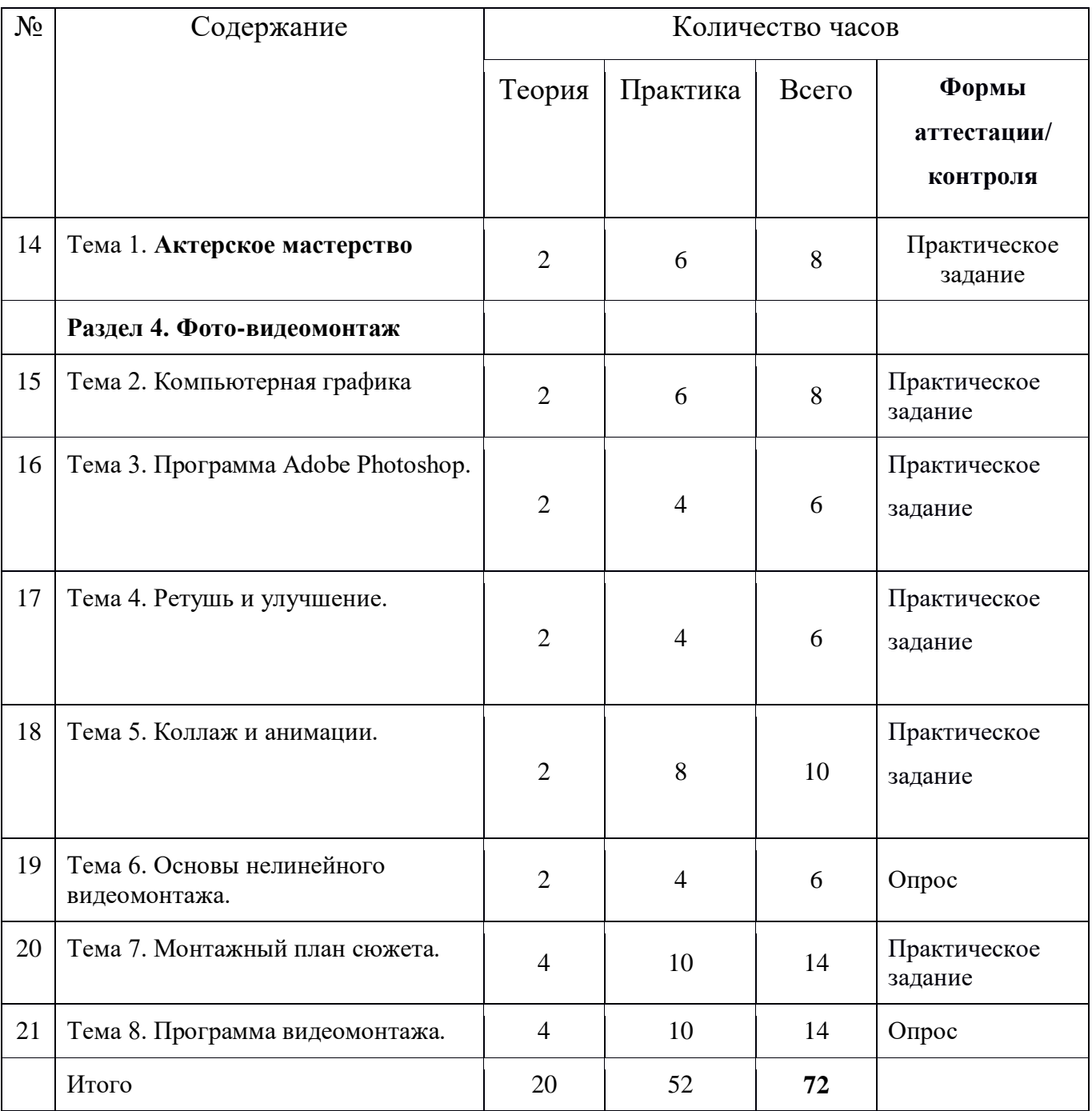

# **Содержание программы**

# **Базовый уровень**

**Тема 1. Актерское мастерство. (8 часов). Теория (2 часа). Практика (6 часов).**

**Тема 2. Компьютерная графика. (8 часов). Теория (2 часа). Практика (6 часов).** Использование компьютерной графики при создании видеоролика.

**Тема 3. Программа Adobe Photoshop. (6 часов). Теория (2 часа). Практика (4 часа).** Основные инструменты программы фотомонтажа Adobe Photoshop. Интерфейс программы. Инструменты монтажа. Применение фильтров.

**Тема 4. Ретушь и улучшение. (6 часов). Теория (2 часа). Практика (4 часа).** 

**Тема 5. Коллаж и анимации. (10 часов). Теория (2 часа). Практика (8 часов).** 

**Тема 6. Основы нелинейного монтажа. (6 часов). Теория (2 часа). Практика (4 часа).** Оборудование нелинейного монтажа. Фотомонтаж. Работа с фотовидеофайлами на компьютере. Программы для обработки и просмотра. Создание сюжета. Работа с графическими файлами. Выпуск новостей.

**Тема 7. Монтажный план сюжета. (14 часов). Теория (4 часа). Практика (10 часов).** Обработка исходного материала. Кадрирование и улучшение фотоматериала. Создание монтажного листа. Монтажного плана сюжета. Принципы монтажа видеоряда с элементами фото. Выпуск новостей. Фотоколлаж.

**Тема 8. Программа видеомонтажа. (14 часов). Теория (4 часов). Практика (10 часов).** Основные инструменты программы видеомонтажа Adobe Rrimier Программа фотомонтажа. Размещение на дорожке видеоредактора закадрового текста и синхронов. Размещение на дорожке видеоредактора закадрового текста и синхронов. Выпуск новостей. Размещение на дорожке видеоредактора закадрового текста и синхронов.

# **Методическое обеспечение программы**

 На занятиях объединения Детской телестудии «Zасветись» необходимо раскрыть творческие способности обучающихся, активизировать внутренний потенциал в процессе самостоятельной деятельности. Знания, полученные при изучении разделов программы, обучающиеся могут использовать при создании рекламной продукции, для визуализации научных и прикладных исследований в различных областях знаний - физике, химии, биологии и др. Созданное изображение может быть использовано в докладе, статье, мультимедиапрезентации, размещено на web-странице или импортировано в документ издательской системы. Знания и умения, приобретенные в результате освоения данных разделов, являются фундаментом для дальнейшего совершенствования мастерства в области трехмерного моделирования, анимации, видеомонтажа, создания систем виртуальной реальности.

# **Примерная структура теоретического занятия**

Организационный момент.

Сообщение темы и цели занятия.

Изложение нового учебно-познавательного материала

Решение задач, упражнений, тестов на отработку практических умений.

Домашнее задание, планирование практической деятельности

Итог занятия.

Принципы ведения занятий:

от простого к сложному;

от малой нагрузки, к большой;

от бессистемности к системности;

от «хочу» к «надо»

# **Список литературы Нормативно-правовые документы:**

 Федеральный закон «Об образовании в Российской Федерации» № 273 от 29.12.2012г.;

• Методические рекомендации по проектированию дополнительных общеразвивающих программ (включая разноуровневые программы) направленные региональным органам исполнительной власти, осуществляющим управление системой образования Письмом Министерства образования и науки РФ от 18 ноября 2015 г. № 09-3242;

 Приказ Министерства образования и науки Российской Федерации № 816 от 23.08.2017г. «Об утверждении Порядка применения организациями, осуществляющими образовательную деятельность, электронного обучения, дистанционных образовательных технологий при реализации образовательных программ»;

 Приказ Министерства просвещения Российской Федерации от 09.11.2018г. № 196 «Об утверждении Порядка организации и осуществления образовательной деятельности по дополнительным общеобразовательным программам»;

 Федеральный проект «Успех каждого ребенка» (утвержден на заседании проектного комитета по национальному проекту «Образование», протокол № 37 от 7.12.2018г.);

• Приказ Министерства просвещения Российской Федерации № 467 от 03.09.2019г. «Об утверждении Целевой модели развития региональных систем дополнительного образования детей».

 Постановление Главного государственного санитарного врача РФ от 28 сентября 2020 г. № 28 об утверждении санитарных правил СП 2.4.3648-20 «Санитарно-эпидемиологические требования к организациям воспитания и обучения, отдыха и оздоровления детей и молодежи».

#### **Литература для педагога**

1. Л. Дыко. «Основы композиции в фотографии». М., 2017.

- 2. С. Пожарская. «Фотомастер». М., 2002.
- 3. Л. Дыко «Беседы о фотографии». М., 1977.
- 4. А. Лапин. «Фотография как…». М., 2004.

5. «Новая история фотографии» под ред. М. Фризо.. М., 2008.

6. Ядловский А.Н. Цифровое фото. Полный курс. — М: ACT: Мн.: Харвест,  $2005 - 304$  c.

7. Лаврентьев А.Н. Ракурсы Родченко. – М.: Искусство, 1992.

8. Луински Х., Магнус М. Книга по фотографии. Портрет. – М.: Планета, 1991.

9. Малышев В. Искусство видеть. – М.: Молодая гвардия, 1985.

10. А.П Верстаков, СС Смирнов Медиаобразование в школе: Школьная телестудия. Методическое пособие. М., МГУ 2017г.

11. К. Станиславский "Работа над собой в творческом процессе переживания" Москва, Искусство, 1995г.

12. В.О. Топорков. " Станиславский на репетиции" Москва, 2015г.

13. М.П .Лилина. "Устранять актерские недуги", Москва, Презентация, 2012г.

- 14. Н.М. Горчаков. "Режиссерские уроки". Москва, Арнир. 2016г.
- 15. Л.Костецкая. "Школа телеведущих", Новосибирск, , 2002г.

16. Система средств массовой информации России. МГУ им. М.В. Ломоносова,

1996, факультет журналистики / Под ред. проф. Я.Н. Засурского.

- 17. Работа современного репортера. МГУ им. М.В. Ломоносова, 1996.
- 18. Джон Кин. Средства массовой информации и демократия. М., 1994.

19. Н.Б. Шкопоров. Как психологически правильно брать интервью. М.,1990.

# **Список литературы для обучающихся.**

1. А.П. Верстаков, СС Смирнов Медиаобразование в школе: Школьная телестудия. Методическое пособие. М., МГУ 2019г.

- 2. Правовое поле журналиста. Справочник. М., 1971.
- 3. Л.И. Маленкова. Человековедение. М., 1993.
- 4. Д.Э. Розенталь. Практическая стилистика русского языка. М., 1974.
- 5. В.В. Кеворков. Рекламный текст. М., 2016.
- 6. Игры для интенсивного обучения / Под ред. В.В. Петрусинского. М., 2015.
- 7. Кожина М.Н. Стилистика русского языка. М., 1983.
- 8. итературная энциклопедия терминов и понятий/ Гл. ред. и сост. А.Н.

Николюкин. - М., 2001. 9. Розенталь Д.Э. А как лучше сказать? - М., 1988. 10. Розенталь Д.Э., Голуб И.Б. Занимательная стилистика. - М., 1988. 11. Сопер П.Л. Основы искусства речи. – М., 1992.

Задания к аттестации учащихся

1 год обучения. ТЕОРЕТИЧЕСКИЙ МОДУЛЬ. Критерии оценивания: 0 баллов - 0-49% правильных ответов - не справился с заданиями 1 балл - 50 - 100% правильных ответов - справился с заданиями

#### $\mathbf{L}$ Уровень сформированности навыков проектной деятельности

1. Наука об информации, способах ее передачи, хранения, обработки называется

2. К электронным носителям информации относятся

3. Заполните пропуски в упрощенной схеме процесса передачи информации

4. Укажите вид информации по приведенным примерам:

5. Каждому термину в левой колонке, поставьте в соответствие его описание, приведенное в правой колонке:

6. На координатной плоскости отметьте и пронумеруйте точки с координатами:  $A(2,5)$ ,  $E(2,1), B(8,1), \Gamma(8,5), \Pi(5,3)$ . Соедините точки: А-Б-В-Г-А-Д-Б.

12345678910

7. Приведенный ниже текст преобразуйте в таблицу: «У Бориса по музыке «4», у Антона по чтению «5», у Игоря по труду «5», у Антона по музыке «5», у Бориса по чтению «З», у Игоря по музыке «4», у Антона по труду «5», у Бориса по труду «4», у Игоря по чтению «3».

1. Сколько учеников имеют только отличные оценки

2. Кто из них учится без «3»

3. Кто хуже всех учится по труду?

4. Какова средняя оценка у Игоря? Игорь

Антон

Борис

8. Логическая задача. Найдите закономерность и запишите следующее значение ряда: a)  $1, 4, 7, 10, \ldots$ 

 $(6)$  2, 4, 8, 16, ...

в) Англия, Бельгия, Венгрия, Голландия, ....

9. Задача на смекалку. Три рыбака ловили рыбу 3 часа. Сколько времени ловил каждый?

 $Omega$ 

10. На представленной диаграмме показана температура за первые 7 дней мая. Укажите:

1) Какая температура была 3 мая 2) Сколько дней температура была меньше  $20^{\circ}$ 

3) Какого числа была самая низкая температура

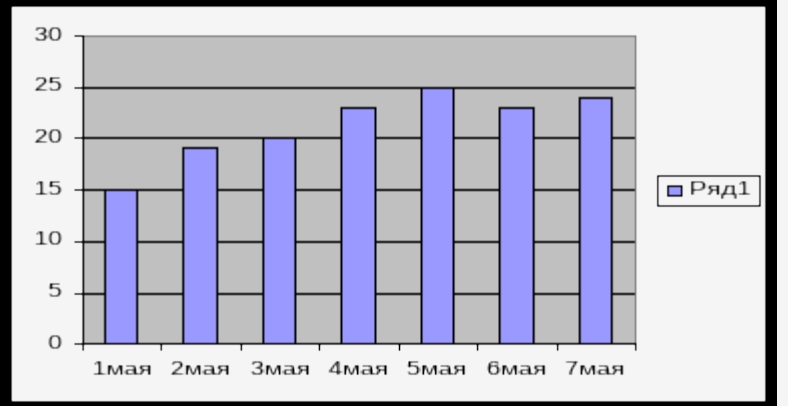

11. (26) Аня, Бэлла, Вера стоят в очереди в буфет. Сколько всевозможных существует способов их постановки в очередь? Опишите способы. Ответ: количество

способы

12. (2 б) Определите общий признак объектов:

а) сканер, принтер, модем, клавиатура

б) мама, папа, сестра, дедушка

13. (2 б) По правилу преобразования «В $\rightarrow$ Б. Б $\rightarrow$ А, ....» отгалайте, какое слово зашифровано, если исходное «слово» БВБЛ.

Ответ:

 $14. (26)$ 

 $\bullet$ 

 $+4,4$ Дана схема выполнения действий. Результат если четное Дано: 50  $\frac{1}{2}$  20  $-2.2$ если нечетное Результат = Ответы:

1. информатика; 2. дискета, флеш-накопитель (например); 3. источник-канал связиприемник информации;

4. графическая, числовая, текстовая; 5. ГБВАД; 8. 13, 32, Дания (например); 9. 3; 10. 20, 2, 1 мая; 11. 6 способов: АБВ, АВБ, БАВ, БВА, ВАБ, ВБА; 12. компьютер, семья; 13. АБАК; 14. 2,8.

# **II. Тест**

1. Цифрами от 1 до 7 обозначены основные устройства компьютера. Выпиши цифры и напиши их названия.

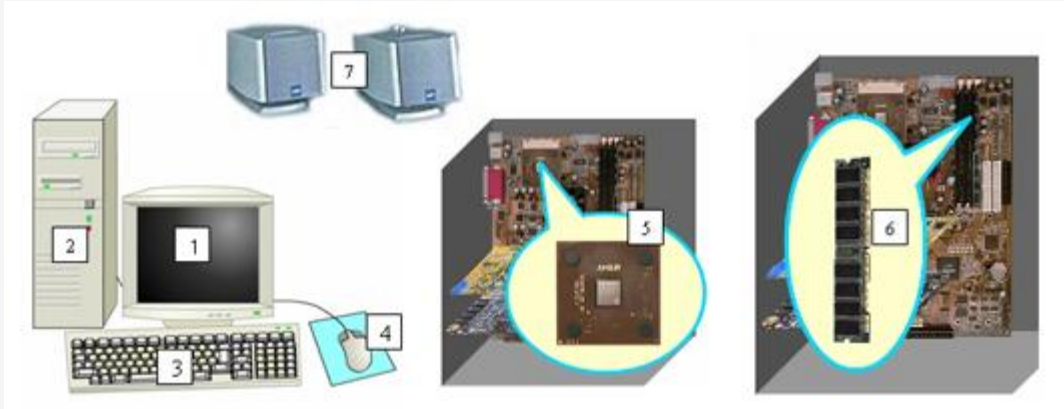

2. Выбери из списка и напиши названия значков, которые **всегда** находятся на Рабочем столе компьютера.

- 1. Мой компьютер
- 2. Мои работы
- 3. Корзина
- 4. Мои рисунки
- 5. Мои документы.
	- 3. Выбери из списка и напиши, для чего нужен **Индикатор** клавиатуры?
- 1. Показывает, подключена ли клавиатура.
- 2. Позволяет подключать клавиатуру.
- 3. Показывает, на какой язык настроена в данный момент клавиатура. 4. Выбери из списка и напиши элементы компьютерного окна.
- 1. Кнопка Закрыть
- 2. Ползунок
- 3. Кнопка Пуск
- 4. Строка заголовка
- 5. Рабочее поле
- 6. Рабочий стол
- 7. Строка меню
- 8. Полосы прокрутки

5. Найди соответствие между клавишей и действием.

#### Пробел Enter

# Shift

#### Delete

#### BackSpace

- 1. Печать заглавной буквы в тексте
- 2. Установление промежутка между словами
- 3. Стирание неправильно набранных символов слева от курсора
- 4. Переход на новую строку
- 5. Стирание неправильно набранных символов справа от курсора

6. Цифрами обозначены устройства или предметы. Напиши цифры, которым соответствуют средства хранения информации.

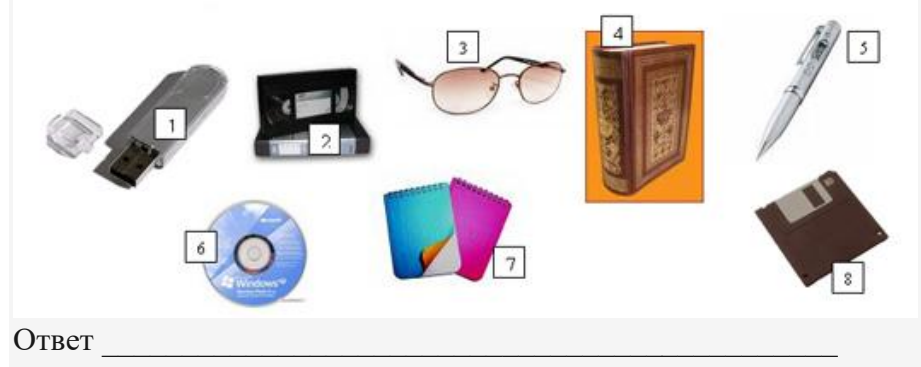

7. Выпишите цифры и подпишите у каждой название средства хранения информации.

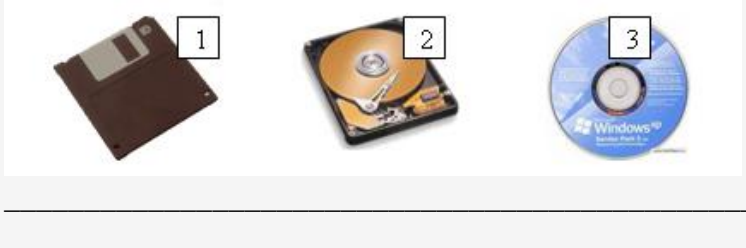

8. На рисунке ниже цифрами обозначены элементы окна, напишите эти цифры и напишите их названия.

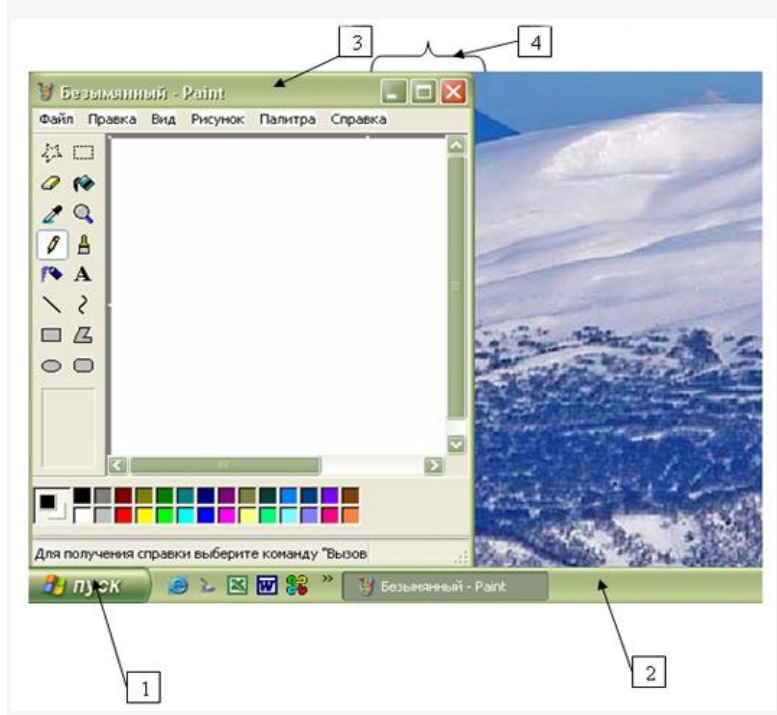

#### **III.** Полнота ответа

- 1. Выберите наиболее полное понятие информации:
- Информация это знания, которые человек получает из разных источников;
- Информация это знания, которые человек получает из разных источников и эти  $\bullet$ знания являются для человека понятными и новыми;
- Информация это знания, которые человек получает при общении с другими людьми;
- Информация это знания, которые человек получает в школе, дома и т. д.

#### 2. Составляющими знания являются:

- Правило и факт;
- Правило и утверждение;
- Правило и умозаключение;
- Правило и вывод.

#### 3. Выберите пример факта:

- Для того чтобы получить оценку «5», нужно правильно ответить на вопросы;
- Я знаю, как решаются квадратные уравнения;
- Я знаю, что у квадрата все стороны равны;
- Я знаю, как выполнить фонетический разбор слова.

4. Выберите правильные формы описания действительности:

- Восприятие и представление;
- Восприятие и ощущение;
- Восприятие и мышление;
- Представление и ощущение.

5. Выберите правильное определение представления:

- Это чувственный образ объекта, воспринимаемый нами в данный момент;
- Это частное отражение объекта, непосредственно воздействующего на наши органы чувств;
- Это целостное отражение объекта, непосредственно воздействующего на наши органы чувств;
- Это чувственный образ объекта, в данный момент нами не воспринимаемый, но воспринятый ранее.

6. С помощью каких мысленных операций образуются понятия:

- Мышление, анализ, обобщение, отношение;
- Суждение, отношение, мышление, абстрагирование, синтез, анализ;
- Анализ, синтез, умозаключение, правило;
- Анализ, синтез, сравнение, абстрагирование, обобщение.

7. Приведи множество объектов (не менее 5), входящих в объём понятия «знак». (Содержание понятия «знак» - любой чувственно воспринимаемый объект, выступающий как представитель предмета, явления, действия, свойства или отношения. Дорожный, математический, астрономический, препинания, химический, товарный, различия военнослужащих и т. д.)

\_\_\_\_\_\_\_\_\_\_\_\_\_\_\_\_\_\_\_\_\_\_\_\_\_\_\_\_\_\_\_\_\_\_\_\_\_\_\_\_\_\_\_\_\_\_\_\_\_\_\_\_\_\_\_\_\_\_\_\_\_\_\_\_\_\_\_\_\_\_\_\_\_\_

8. Определите, в каком отношении находятся следующие два понятия: «ландыш» - «цветок».

- Тождество;
- Противоречие;
- Подчинение;
- Соподчинение.

9. Выберите верное определение вспомогательной классификации:

- Это классификация, которая проводится по существенным признакам;
- Это классификация, которая проводится по несущественным признакам;
- Это классификация, которая проводится по существенным и несущественным признакам:
- Распределения объёма некоторого понятия по избранному основанию на ряд частей.

10. Какое из приведённых ниже высказываний является частноутвердительным суждением:

- Ни один арифмометр не является компьютером;
- Все квадраты прямоугольники;
- Некоторые компьютеры не являются современными;
- Некоторые мониторы жидкокристаллические.

#### **IV. Тест**

1. Отметьте устройство, где программы и данные хранятся и после выключения компьютера.

- Внешняя память;
- Оперативная память;
- Процессор;
- Монитор;
- Клавиатура.

2. Отметьте устройства, предназначенные для вывода информации.

- Принтер;
- Процессор;
- Монитор;
- Сканер;
- Графопостроитель;
- Джойстик;
- Клавиатура;
- Мышь;
- Микрофон;
- Акустические колонки;
- Лискета.
	- 3. Отметьте клавиши управления курсором.
- ${End};$
- {Пробел};
- $\bullet$  {Shift};
- $\bullet$  {Home};
- $\bullet \quad \{Esc\};$
- $\bullet$  {PageUp};
- $\bullet$  { $\uparrow$  };
- $\bullet$  {Enter};
- $\bullet \quad \{\rightarrow\}.$

4. Отметьте элементы окна программы.

- Кнопка Пуск;
- Кнопка Закрыть;
- Кнопка Свернуть;
- Панель задач;
- Корзина;
- Строка заголовка;
- Строка меню;
- Значок Мой компьютер.
	- 5. Дайте определение

#### понятию **Информатика** \_\_\_\_\_\_\_\_\_\_\_\_\_\_\_\_\_\_\_\_\_\_\_\_\_\_\_\_\_\_\_\_\_\_\_\_ \_\_\_\_\_\_\_\_\_\_\_\_\_\_\_\_

**V. Дайте определение понятиям Adobe Photoshop это \_\_\_\_\_\_\_\_\_\_\_\_\_\_\_\_\_\_\_\_\_\_\_\_\_\_\_\_\_\_\_\_\_\_\_\_\_\_\_\_\_\_\_\_\_\_\_\_\_\_\_\_\_\_\_\_\_\_**

#### **\_\_\_\_\_\_ MS Pablisher это \_\_\_\_\_\_\_\_\_\_\_\_\_\_\_\_\_\_\_\_\_\_\_\_\_\_\_\_\_\_\_\_\_\_\_\_\_\_\_\_\_\_\_\_\_\_\_\_\_\_\_\_\_\_\_\_\_\_\_\_\_\_**

**\_\_\_\_\_\_**

## **ПРАКТИЧЕСКИЙ МОДУЛЬ.**

**\_\_\_\_\_\_\_\_\_\_\_\_\_\_\_\_\_\_\_\_\_\_\_\_\_\_\_\_\_\_\_\_\_\_\_\_\_\_\_\_\_\_\_\_\_\_\_\_\_\_\_\_\_\_\_\_\_\_\_\_\_\_\_\_\_\_\_\_\_\_\_\_\_\_ \_\_\_\_\_\_\_\_\_\_\_\_\_\_\_\_\_\_\_\_\_\_\_\_\_\_\_\_\_\_\_\_\_\_\_\_\_\_\_\_\_\_\_\_\_\_\_\_\_\_\_\_\_\_\_\_\_\_\_\_\_\_\_\_\_\_\_\_\_\_\_\_\_\_**

\_\_\_\_\_\_\_\_\_\_\_\_\_\_\_\_\_\_\_\_\_\_\_\_\_\_\_\_\_\_\_\_\_\_\_\_\_\_\_\_\_\_\_\_\_\_\_\_\_\_\_\_\_\_\_\_\_\_\_\_\_\_\_\_\_\_\_\_\_\_\_\_\_\_ \_\_\_\_\_\_\_\_\_\_\_\_\_\_\_\_\_\_\_\_\_\_\_\_\_\_\_\_\_\_\_\_\_\_\_\_\_\_\_\_\_\_\_\_\_\_\_\_\_\_\_\_\_\_\_\_\_\_\_\_\_\_\_\_\_\_\_\_\_\_\_\_\_\_

**\_\_\_\_\_\_\_\_\_\_\_\_\_\_\_\_\_\_\_\_\_\_\_\_\_\_\_\_\_\_\_\_\_\_\_\_\_\_\_\_\_\_\_\_\_\_\_\_\_\_\_\_\_\_\_\_\_\_\_\_\_\_\_\_\_\_\_\_\_\_\_\_\_\_ \_\_\_\_\_\_\_\_\_\_\_\_\_\_\_\_\_\_\_\_\_\_\_\_\_\_\_\_\_\_\_\_\_\_\_\_\_\_\_\_\_\_\_\_\_\_\_\_\_\_\_\_\_\_\_\_\_\_\_\_\_\_\_\_\_\_\_\_\_\_\_\_\_\_**

\_\_\_\_\_\_\_\_\_\_\_\_\_\_\_\_\_\_\_\_\_\_\_\_\_\_\_\_\_\_\_\_\_\_\_\_\_\_\_\_\_\_\_\_\_\_\_\_\_\_\_\_\_\_\_\_\_\_\_\_\_\_\_\_\_\_\_

**I.** В графическом редакторе Paint составьте следующее изображение. Применяя приёмы и методы копирования, отражения сверху вниз и слева на право, поворот на угол.

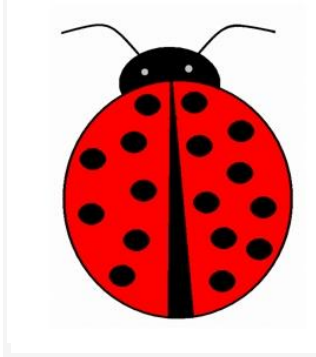

**II.** Перед ребятами на мониторах файлы (точечный рисунок «Клоун»), откройте этот файл с помощью MS Paint. Применяя ранее изученные приёмы и методы работы с изображениями, нужно воспроизвести нижерасположенную картинку. Раскрась её.

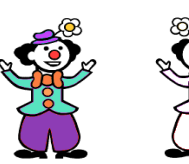

**III.** Разработайте рекламную листовку или буклет какой-нибудь «вымышленной» фирмы в программе MS Pablisher. Сохраните результат в ваших папках на рабочем столе. **IV.** Восстановите (отретушируйте) старую

фотографию в электронном виде в программе Adobe Photoshop. Результат сохраните в ваших папках на рабочем столе.

**V.** Создайте одно комбинированное изображение из нескольких в

программе Adobe Photoshop, применяя наложение надписи, используя инструменты лассо и волшебная палочка. Итоговое изображение сохраните в папке на рабочем столе.

Перечень оборудования

1. Видеокамера Sony FDR-AX100E

- 2. Фотоаппарат с функцией видеозаписи Sony Alpha A7 Mark III Body
- 3. Объектив Sony FE 24-70mm f/2.8 GM
- 4. Объектив Tamron 70-180mm F2.8 Di III VXD Sony FE
- 5. Студийные профессиональные наушники закрытого типа
- 6. Стул ученический регулируемый 3-5, 3-7. Артикул СУ 6 ПР
- 7. Светодиодный осветитель Yongnuo YN-600 L II LED 3200-5500K
- 8. Видеоштатив FST TH605A алюминиевый с видеоголовой

9. Клетка Ulanzi UURig для Sony A6600

10.Электронный стабилизатор Moza Air 2S Professional kit

11. Карта памяти SanDisk SDXC Extreme Pro Class 10 UHS-I U3 (170/90MB/s) 128GB

Набор для чистки матриц и оптики Аккумулятор Sony NP-FZ100 для Sony A7 III и Sony Alpha A6600 Микрофон репортерский Зарядное устройство для аккумулятора BC-QM1 Беспроводная микрофонная система Bluetooth® ECM-W1M (Sony) Аккумуляторная батарея Sony NP-FV100A для видеокамеры Sony FDR-AX100E Рекордер Zoom H4n Pro Black черный Стойка Raylab LS002 2,6м с пружинной амортизацией Хромакейный фон с системой крепления и растяжки Компьютер iRU Home 310H5SE, черный Процессор Intel Core i3 10100F Процессор, частота 3.6 ГГц (4.3 ГГц, в режиме Turbo) Оперативная память 8 ГБ, DDR4, DIMM, 2666 МГц Графика NVIDIA GeForce GTX 1050Ti - 4096 Мб Жесткий диск 1024 ГБ Объем SSD 240 ГБ Монитор Philips 223V5LSB2 (10/62) 21.5", черный Комплект (клавиатура+мышь) Oklick 630M, USB, проводной, черный Наушники Гарнитура JBL T500, 3.5 мм, накладные, черный Телевизор LG 70UP77506LA, 70", Ultra HD 4K Кронштейн для телевизора ULTRAMOUNTS UM 873, 37-70", настенный, поворотно-выдвижной и наклонный, черный

Кабель аудио-видео HDMI (m) - HDMI (m) , ver 1.3, 15м, черный ноутбук

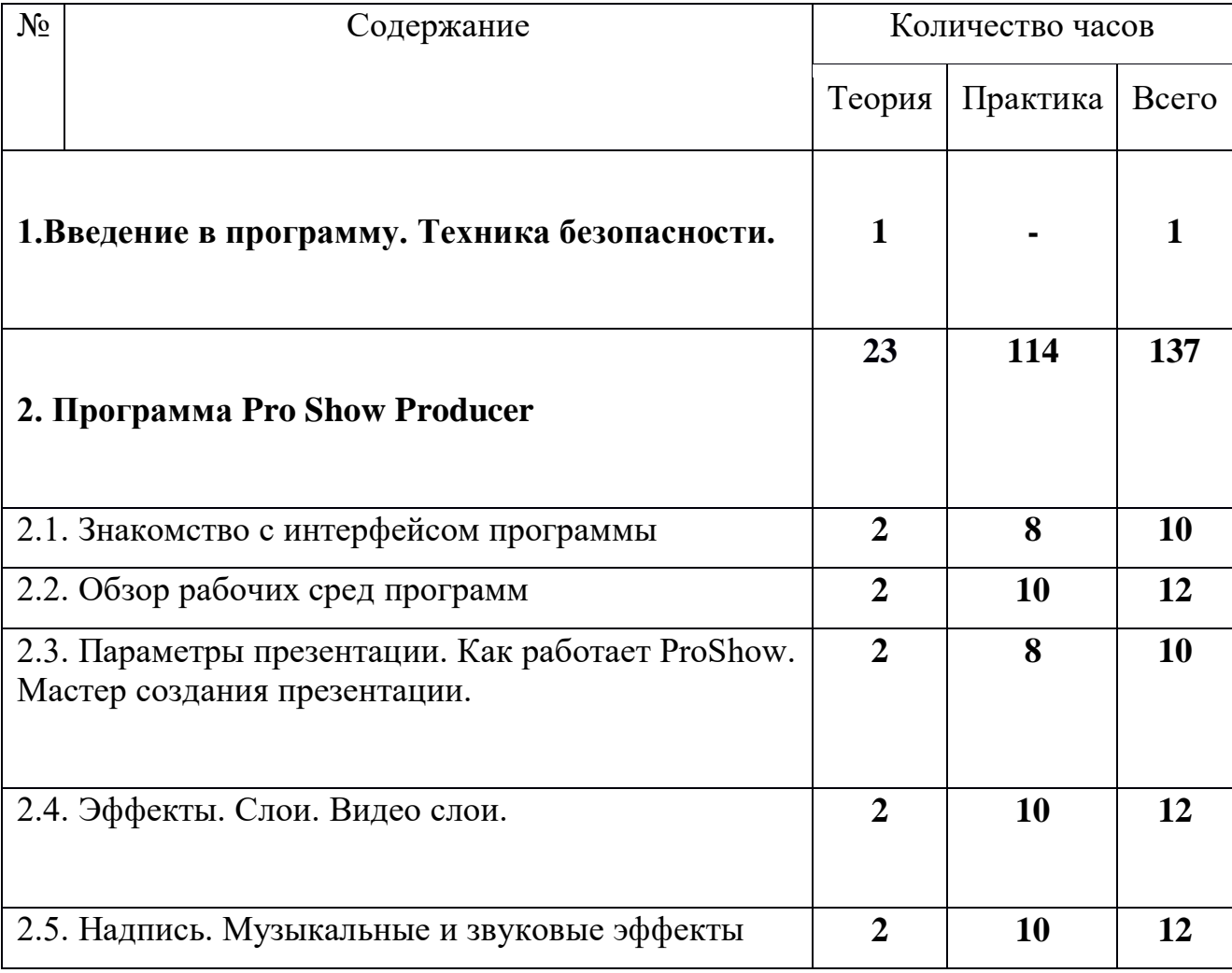

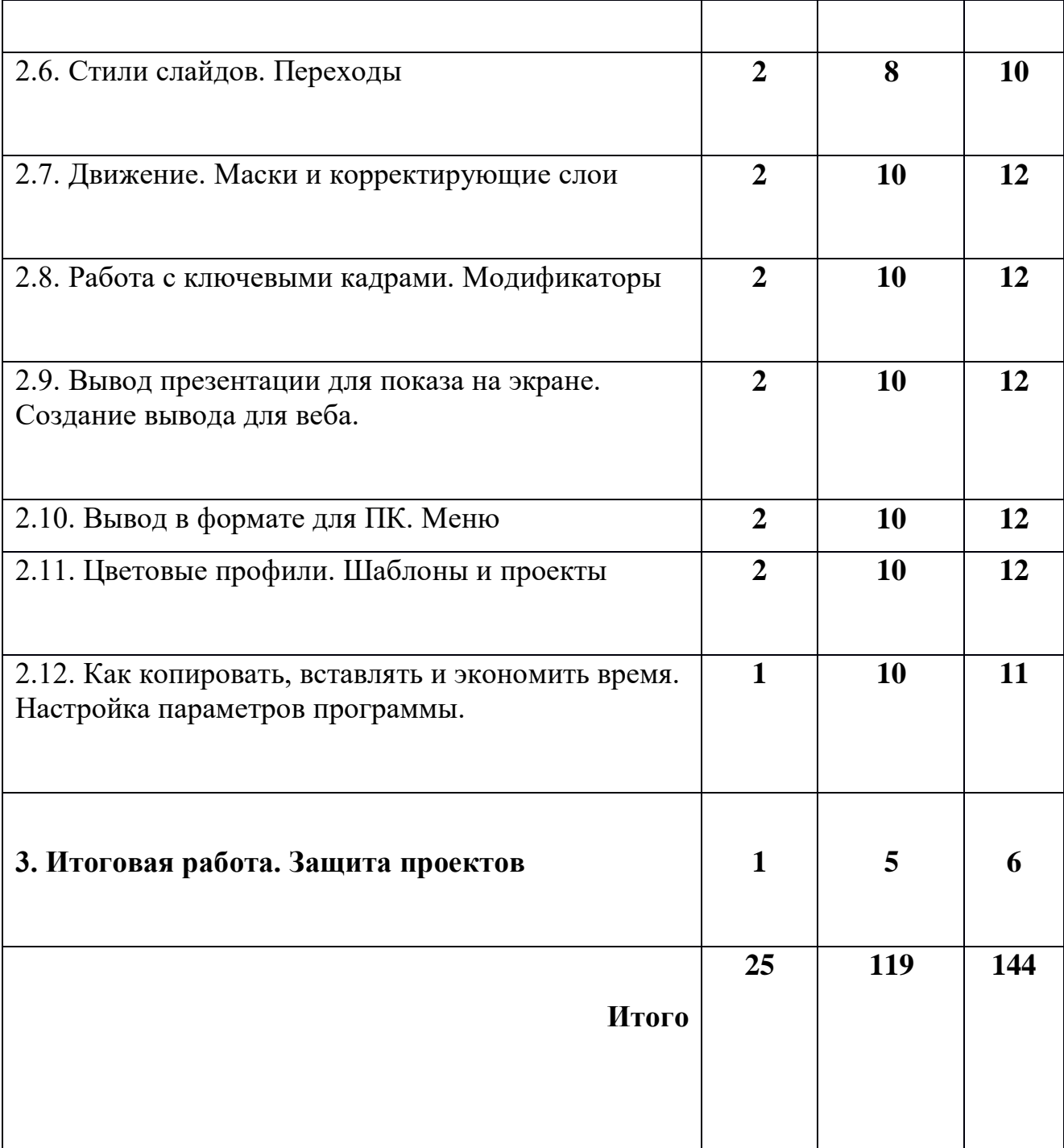